Réf : Es\_EB31-632

# Excel 2021

#### Tablas complejas: realizar cálculos avanzados, analizar datos y comprobar errores

#### **Objetivo**

*Esta formación le permitirá conocer el amplio abanico de operaciones que se pueden realizar en Excel: cálculos avanzados, análisis de datos y comprobación de errores. Una vez completada la formación, sabrá cómo realizar tablas complejas fácilmente.*

#### **Dirigido a: Nivel requerido:**

#### Todos aquellos usuarios que dominan ya las funciones esenciales de Excel y desean aprender a utilizar las funciones más avanzadas.

Se deben dominar las funciones esenciales de la aplicación para poder abordar sin dificultad las funciones avanzadas.

## Contenido pedagógico

#### **Módulos obligatorios**

#### Excel 2021 – Cálculos avanzados

**MEDIAplus** eLearning En este módulo le proponemos una formación interactiva compuesta por 11 vídeos de lección, 11 ejercicios prácticos. **Utilizar funciones de cálculo avanzadas** • Crear y modificas tablas de datos • Utilizar funciones de texto • Realizar cálculos con horas • Realizar cálculos con fechas • Utilizar las funciones lógicas Y, O, NO • Anidar condiciones • Utilizar funciones condicionales • Utilizar fórmulas de matriz • Realizar cálculos con datos copiados • Consolidar datos • Utilizar funciones financieras

## Excel 2021 – Análisis de datos y comprobación de errores

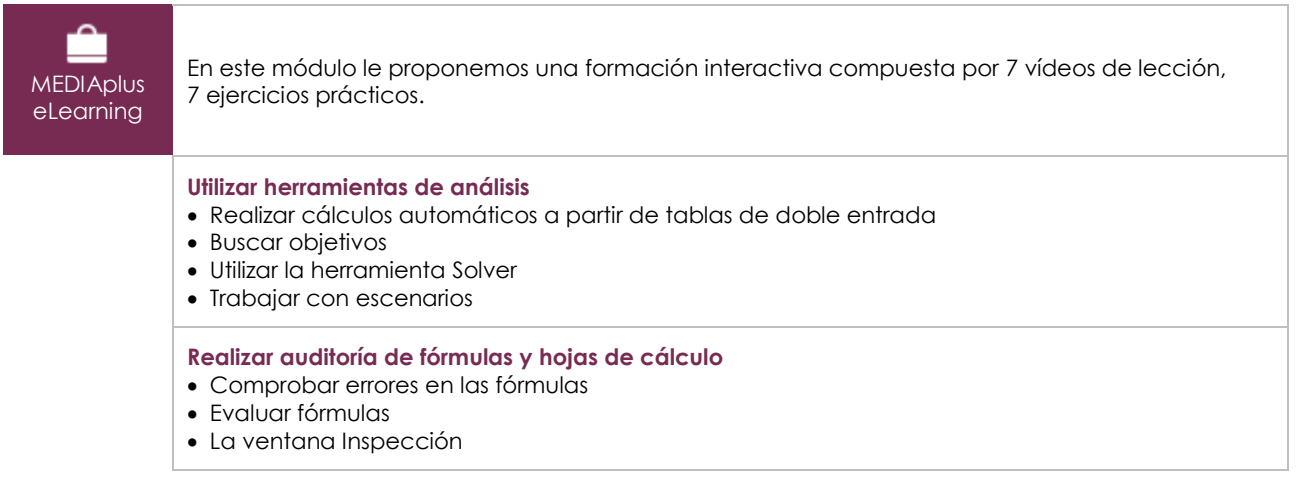

#### Microsoft 365: Casos prácticos Excel, Word o PowerPoint con una suscripción a Microsoft 365

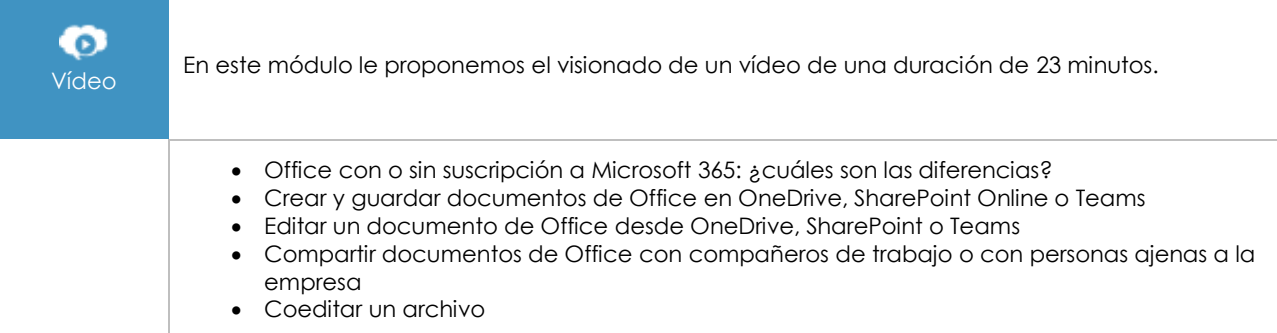

## **Material complementario**

### Excel 2021 – Libro de referencia

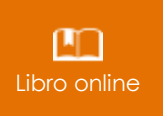

Le proponemos el siguiente libro para ampliar la información que encontrará en los módulos de formación y poder así seguir profundizando en la aplicación.

### Excel 2021 – Los conocimientos esenciales para crear una tabla

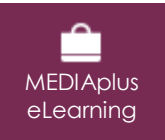

En este módulo le proponemos una formación interactiva compuesta por 37 vídeos de lección, 37 ejercicios prácticos y 7 ayudas teóricas adicionales con conceptos clave.